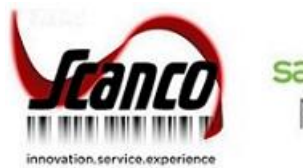

sage Production Management

# **Sage Production Management 2019.4** Hot Fixes Release Notes

Sage Production Management Version 6.10.4.0.0 Hot Fix Version 1

April 2021

*© Copyright 2021 All rights reserved. Production Management is a trademark of Scanco Software, LLC. Sage, the Sage logos, and the Sage product and service names mentioned herein are registered trademarks or trademarks of Sage Software, Inc., or its affiliated entities. All other trademarks are the property of their respective owners. The contents herein are summary in nature and subject to change without notification from Scanco Software, LLC. Scanco Software, LLC, accepts no responsibility for inadvertent errors or omissions.* Scanco Software, LLC 1000 N Tamiami Trail Suite 201 Nokomis, FL 34275

# **Release Notes for Sage Production Management 2019 Version 6.10.4.0.0 Hot Fix 1**

The following is a list of corrections and selected enhancements added to Sage Production Management 2019 Version 6.10.4.0.0.

- **Warning:** Backup the entire Sage 100 Standard, Sage 100 Advanced or Sage 100 Premium system, including programs and data files, after all data entry files are updated, and before installing Sage Production Management 6.10.4.0.0 Hot Fix 1.
- **Warning:** Do *not* install Sage Production Management 6.10.4.0.0 Hot Fix 1 when custom modifications exist on Sage, Sage Production Mangaement or Scanco Multi-Bin modified modules.Custom modifications must be retrofitted to the current Sage Production Mangaement Hot Fix 1 program(s). Review the modified programs for each hot fix listed in this document. Contact your Sage partner, Sage Production Management partner, or Scanco for information on how to obtain a quote for custom modifications to be retrofitted to Sage Production Management 6.10.4.0.0 Hot Fix 1.
- **Warning:** Sage Production Management 2019 Version 6.10.4.0.0 Hot Fix 1 may not be compatible with non-Scanco third party products. If you use third-party products that integrate with your Sage product, check with the vendor of your third-party product to ensure their product is fully compatible with this release. If you integrate with other Sage products, check with your business partner or Sage to ensure that these components are compatible.

# **Accounts Payable**

- **New in 2019.4.0.0 Hot Fix 1**
- 1 Manual Check and Payment Register: The error message *Error: R2S02: [Microsoft][SQL Server Native Client 11.0][SQL Server] Cannot drop the table 'MAS\_MMI\_AP\_140ManualCheckDetailWrkES020408681269', because it does not exist or you do not have permission. Error #15: Operating system command failed* no longer occurs when updating the AP Manual Check Register in a SQL installation with Production Management installed.

Modified Program: AP\_140ManualCheckRegister\_upd.pvc Sage Knowledgebase ID 109150 ID 18989

- 2 Manual Check and Payment Register: An Error 13 AP\_140ManualCheckRegister\_upd.pvc Line 1005 no longer occurs when a manual check for invoice distribution without a work ticket is updated. Modified Program: AP\_140ManualCheckRegister\_upd.pvc Sage Knowledgebase ID 109784 ID 19120
- 3 Manual Check and Payment Register: An error 14 AP\_140ManualCheckRegister\_upd.pvc Line 430 no longer occurs when a manual check for General Ledger distribution is updated. Modified Program: AP\_140ManualCheckRegister\_upd.pvc Sage Knowledgebase ID 109784 ID 19120
- 4 Manual Check and Payment Register: An error 13 AP\_ManualCheckRegister\_upd.pvc Line 2263 no long occurs when updating the Manual Check and Payment Register in Sage 100 Premium. Modified Program: AP\_140ManualCheckRegister\_upd.pvc ID 19209

## **Inventory Management**

#### **New in 2019.4.0.0 Hot Fix 1**

1 Item Maintenance: The Ordered total is now correct on the Orders Tab when the Work Ticket radio button is selected and the item is assigned to a work ticket as a parent and a material. Modified Program: IM\_140Item\_ui.pvc Sage Knowledgebase ID 107007 ID 17681

- 2 Item Maintenance: Radio button labels on the Orders tab now display correctly when Classic is assigned to the Theme Code field in Company Maintenance or User Maintenance for the active company or user. Modified Program: IM\_140Item\_ui.pvc ID 18911
- 3 Item Maintenance: The Ordered total is now correct on the Orders Tab when the Work Ticket radio button is selected, the item is assigned to a work ticket as a parent and a material, and Scanco Multi-Bin and Sage Production Management are activated and set up. Modified Program: IM\_140Item\_UI.pvc Sage Knowledgebase ID 107007 ID 19113
- 4 Rebuild Sort Files Inventory: Inventory sort files are now successfully rebuilt when Production Management and Scanco Multi-Bin are installed and activated. Modified Programs: IMZUZA, IMZUZA404 ID 19054

## **Production Management**

## **New in 2019.4.0.0 Hot Fix 1**

1 Daily Labor Register: Regular hours are now correct on the Summary Register for employees with multiple labor entries when No is assigned to the Capture Start/Stop Times in Labor Entry field in Production Management Options.

Modified Program: JT\_LaborRegister\_upd.pvc Sage Knowledgebase ID 109722 ID 19109

- 2 Daily Materials Usage Register/Update: The Register is now prevented from being updated when the Role Maintenance security event Allow Updating of Journals from Preview is not selected. Modified Program: JT\_DailyMaterialsUsageReg\_ui.pvc Sage Knowledgebase ID 107268 ID 18522
- 3 Labor Register/Update: Employee time now displays on the report when three or more entries exist for the same employee number, work ticket number, step number, and transaction date. Sage Knowledgebase ID 110133 ID 19191
- 4 Picking Sheet Printing: The message Data is not selected for report printing. no longer displays when assigning a valid selection field range, selecting the Select button, and then selecting the print or preview button. Modified Program: JT\_PickingSheetPrinting\_ui.pvc Sage Knowledgebase ID 109348 ID 19028
- 5 Work Ticket Entry: The correct cost value is now assigned to dynamic inventory transactions when Scanco Multi-Bin and Sage Production Management are activated and set up and multiple distributions are made from different bin locations for Average, FIFO, or LIFO items. Modified Program: JT\_140MB\_DynamicInventory.pvc ID 19001
- 6 Work Ticket Entry: With fix from hot fix ID 19001, dynamic inventory transactions and JI transaction are now correct when the issued quantity is modified in existing, saved Multi-Bin distribution records and the resulting total issued quantity is the same as the total. Modified Programs: JT\_DynamicInventory.pvc; JT\_140MB\_DynamiciInventory.pvc ID 19005
- 7 Work Ticket Entry: The unit cost for special items now imports successfully when using the Materials Import feature. Modified Program: JT\_WorkTicketDetail\_bus.pvc Sage Knowledgebase ID 109502 ID 19094
- 8 Work Ticket Entry: The unit cost for special items now imports successfully when using the Materials Import feature and Scanco Multi-Bin and Sage Production Management are activated and set up. Modified Program: JT\_WorkTicketDetail\_bus.pvc Sage Knowledgebase ID 109502 ID 19141
- 9 Work Ticket Inquiry: Manually assigned materials budget values are now displaying correctly in Work Ticket Inquiry. Modified Programs: JT\_WorkTicketHistoryStep\_bus.pvc; JT\_WorkTicketHistoryDetail\_bus.pvc Sage Knowledgebase ID 108397 ID 18863
- 10 Work Ticket Template Maintenance: Variable overhead labor cost is now included in the calculation of budget labor cost. Modified Programs: JT\_Template\_bus.pvc ID 17678
- 11 Work Ticket Transaction Entry: The unit cost value assigned to a material with a negative quantity required now displays correctly in a materials issue transaction. Modified Programs: JT\_WTTransactionDetail\_bus.pvc; JT\_140MB\_WTTransactionDetail\_bus.pvc (Multi-Bin Only) Sage Knowledgebase ID 107396 ID 18527
- 12 Work Ticket Transaction Entry: The unit cost value assigned to a material with a negative quantity required now displays correctly in a materials issue transaction when Scanco Multi-Bin and Sage Production Management are activated and set up. Modified Programs: JT\_WTTransactionDetail\_bus.pvc; JT\_140MB\_WTTransactionDetail\_bus.pvc Sage Knowledgebase ID 107396 ID 19167
- 13 Work Ticket Transaction Journal/Update: The unit cost value assigned to a material with a negative issued quantity now displays correctly on the Work Ticket Transaction Journal. Modified Program: JT\_WTTransactionRegister\_upd.pvc Sage Knowledgebase ID 107396 ID 18528
- 14 Work Ticket Transaction Journal/Update: The total completion cost values on the Journal and in JT\_TransactionRegisterWrk are now correct when the number of decimal places in quantity entries is greater than two. Modified Program: JT\_WTTransactionRegister\_upd.pvc ID 18827
- 15 Work Ticket Transaction Journal/Update: The parent item unit cost is now correct when more than one completion for a work ticket exists on the same transaction. Modified Programs: JT\_WTTransactionRegister\_upd.pvc; JT\_WTTransactionRegister.rpt Sage Knowledgebase ID 108448 ID 18864
- 16 Work Ticket Transaction Journal /Update: Unit cost values are now correct when a completion and a scrap transaction for the same work ticket exist in a completion transaction. Modified Programs: JT\_WTTransactionRegister\_upd.pvc; JT\_WTTransactionRegister.rpt Sage Knowledgebase ID 108452 ID 18865
- 17 Work Ticket Transaction Journal/Update: A zero quantity closing transaction or completion with the Close W/T check box selected is now correctly assigned a zero cost value when WIP/Cost was fully relieved/recognized on a completion that was updated prior to the closing work ticket. Modified Program: JT\_WTTransactionRegister\_upd.pvc ID 18935 Sage Knowledgebase ID 108921
- 18 Work Transaction Journal/Update: The completion extended cost now displays correctly on the Journal when a materials transaction is updated with a completion transaction for the same work ticket number. Modified Program: JT\_WTTransactionRegister\_upd.pvc ID 18991
- 19 Work Ticket Transaction Journal/Update: An error 47 JT\_WTTransactionRegister\_ui.pvc Line 161 no longer occurs when, after updating the journal, the Missing Cost Report is printed and the DSD Six Decimal Precision enhancement is installed. Modified Program: JT\_OnDemandCrystal.pvc ID 19159

20 Work Ticket Transaction Journal/Update: The unit cost value assigned to a material with a negative issued quantity now displays correctly on the Work Ticket Transaction Journal when Scanco Multi-Bin and Sage Production Management are activated and set up. Modified Program: JT\_WTTransactionRegister\_upd.pvc Sage Knowledgebase ID 107396 ID 19166

- 21 Work Ticket Transaction Journal/Update: A zero quantity closing transaction or completion with the Close W/T check box selected is now correctly assigned a zero cost value when Scanco Multi-Bin and Sage Production Management are activated and set up and WIP/Cost was fully relieved/recognized on a completion that was updated prior to the closing work ticket. Modified Program: JT\_WTTransactionRegister\_upd.pvc Sage Knowledgebase ID 108921 ID 19173
- 22 Work Ticket Transaction Journal/Update: The parent item unit cost is now correct when more than one completion for a work ticket exists on the same transaction and Scanco Multi-Bin and Sage Production Management are activated and set up.

Modified Programs: JT\_WTTransactionRegister\_upd.pvc; JT\_WTTransactionRegister.rpt Sage Knowledgebase ID 108448 ID 19174

- 23 Work Ticket Transaction Journal/Update: Unit cost values are now correct when Scanco Multi-Bin and Sage Production Management are activated and set up and a completion and a scrap transaction for the same work ticket exist in a completion transaction. Modified Programs: JT\_WTTransactionRegister\_upd.pvc; JT\_WTTransactionRegister.rpt Sage Knowledgebase ID 108452 ID 19194
- 24 Work Ticket Transaction Journal/Update: The unit cost is now calculated correctly for completed parent items when multiple completion transactions for the same work ticket in multiple batches are updated. Modified Program: JT\_WTTransactionRegister\_upd.pvc ID 19218
- 25 Work Ticket Transaction Journal/Update: The unit cost is now calculated correctly for completed parent items when Scanco Multi-Bin and Sage Production Management are activated and set up and multiple completion transactions for the same work ticket in multiple batches are updated. ID 19232
- 26 Work Ticket WIP Reconciliation Report: Released make for sales order work tickets now display on the report after an associated sales order has been fully invoiced and completed. Modified Programs: JT\_WIPReconciliationReport\_rpt.pvc Sage Knowledgebase ID 107892 ID 18734

## **Purchase Order**

## **New in 2019.4.0.0 Hot Fix 1**

- 1 Back Order Fill Report: Data now displays on the report when processed from the Daily Receipt Register/Update and a work ticket step contains a production start date. Modified Program: CI\_140BackOrderFillPopulate.pvc Sage Knowledgebase ID 107474 ID 18546
- 2 Purchase Order Entry: User defined fields mapped between Purchase Order Detail and Work Ticket Detail are now populated when a purchase order is linked to a work ticket material. Modified Programs: PO\_140PurchaseOrderDetail\_bus; PO\_140PurchaseOrder\_ui; JT\_WorkTicketDetail\_bus; JT\_WorkTicketCreatePO\_UI Sage Knowledgebase ID 107982 ID 18763
- 3 Purchase Order Entry: User defined fields mapped between Purchase Order Detail and Work Ticket Detail are now populated when a purchase order is linked to a work ticket material and Scanco Multi-Bin and Sage Production Management are activated and set up.

Modified Programs: PO\_140PurchaseOrderDetail\_bus; PO\_140PurchaseOrder\_ui; JT\_WorkTicketDetail\_bus; JT\_WorkTicketCreatePO\_UI Sage Knowledgebase ID 107982 ID 19114